## **Outlook "stürzt" ab**

Die häufigste Ursache für Outlook-Abstürze ist ein **beschädigtes Profil**.

Erstellen Sie ein neues Outlook-Profil und reimportieren Sie Ihre Mails/Kontakte/Kalender.

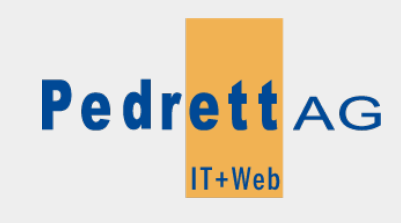

Dieses Dokument stammt aus dem Wiki der Pedrett IT+Web AG. Unter Berücksichtigung der [Nutzungsbedingungen](http://wiki.pitw.ch/doku.php/info:nutzungsbedingungen) ist eine Weiterverbreitung des Inhalts erlaubt, solange die [Pedrett IT+Web AG](http://www.pitw.ch) als Autor genannt wird.

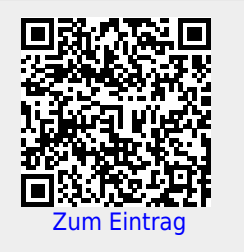